# **monte carlos futebol aposta**

- 1. monte carlos futebol aposta
- 2. monte carlos futebol aposta :extrabet365
- 3. monte carlos futebol aposta :el jackpotto

### **monte carlos futebol aposta**

#### Resumo:

**monte carlos futebol aposta : Faça parte da jornada vitoriosa em mka.arq.br! Registre-se hoje e ganhe um bônus especial para impulsionar sua sorte!**  contente:

Qual o melhor jogo de aposta para ganhar dinheiro? Single Deck Blackjack - RTP 99,69% - bnus at R\$ 500. Lightning Roulette - RTP 97.30% - bnus at R\$ 5.000. Baccarat Live - RTP 98.94% bnus at R\$ 500.

### **Como apostar nas eleições no Brasil: dicas e informações**

As [apostas nas eleições](https://br.betway/pt/sports/otros-deportes/politica) têm ganhado popularidade no Brasil, e a Betway é uma delas que disponibiliza essa opção de apostas. Veja como fazer suas apostas nas eleições presidenciais de 2024.

Apostar nas eleições é uma maneira de tentar lucrar apostando no resultado das votações. Para isso, é necessário escolher uma **casa de apostas confiável** que ofereça esse serviço. Além disso, é fundamental se manter atualizado com as informações e notícias relacionadas às eleições, o que te ajudará a tomar decisões mais informadas antes de fazer suas apostas.

Depois de escolhida a casa de apostas, você deve criar uma conta, depositar o dinheiro e escolher o(s) candidato(s) em monte carlos futebol aposta quem deseja apostar. Lembre-se de que o valor mínimo de apostas varia de acordo com a casa de apostas, sendo comum R\$ 1,00 como valor mínimo.

Não se esqueça de verificar as **probabilidades dos candidatos**, visto que elas influenciam no valor que você poderá ganhar com a aposta. O valor que se ganha é determinado pelas probabilidades e pelo valor apostado. Além disso, é importante que você confirme a aposta para que ela seja vinculativa, pois não é possível cancelá-la posteriormente.

### **Perguntas frequentes sobre apostas nas eleições**

- Como faço para fazer uma aposta nas eleições?
- Qual é o valor mínimo de apostas nas eleições?
- Como posso saber quanto posso ganhar com uma aposta nas eleições?
- Quais são as casas de apostas mais confiáveis para apostas nas eleições?

### **monte carlos futebol aposta :extrabet365**

### **Como Fazer uma Aposta Online no Bet365: Passo a Passo**

Apostar online no Bet365 é uma excelente forma de adicionar um pouco de emoção extra às suas competições esportivas favoritas. Se você deseja começar a fazer isso, mas não sabe por onde começar, temos a solução perfeita para você. Neste guia, abordaremos passo a passo como realizar uma aposta com o Bet365, da abertura de conta à colocação de monte carlos futebol aposta primeira aposta.

- 1. Abra uma conta no Bet365: Visite o site do Bet364 e clique em monte carlos futebol aposta "Cadastre-se". Em seguida, preencha o formulário de inscrição com as informações necessárias, como nome, endereço e informações de contato.
- Efetue login no Bet365: Após a confirmação do seu cadastro, utilize seu nome de usuário e 2. senha para entrar na plataforma.
- Selecione o evento esportivo: 3. Navegue pelo site do Bet365 até encontrar o(s) evento(s ) esportivo(s), no qual você gostaria de apostar.
- Escolha o mercado de apostas e o tipo de aposta: Clique no evento escolhido para expandir 4. as opções de aposta, disponíveis. Como resultado, você terá acesso a uma variedade de mercados de aposta a e tipos de aposta., como resultado do jogo, pontuação correcta, número de cartões amarelos, entre outros.
- Especifique a quantidade de dinheiro que você deseja apostar: Depois de escolher seu 5. mercado de apostas preferido, introduza o valor que deseja apostas na caixa correspondente.
- 6. Confirme a aposta:

Ao clicar em monte carlos futebol aposta 'Colocar aposta', você move um passo adiante para o processo de confirmação. Em caso de dúvidas ou para rever seus detalhes antes que a aposta seja confirmada, a plataforma mostrará uma visão geral da aposta, fornecendo assim uma última oportunidade para revisar. Agora, basta cliCar em"Confirmar" e, como por milagre, a monte carlos futebol aposta aposta estará online.

How-to-bet - Todas as suas dúvidas respondidas - Oddspedia A importância de sempre lidar somente com casas de apostas legais | | CBN Futebol

Agora que sabe como apostarno Bet365, não reste mais nada a não ser escolher seu evento favorito, selecionar monte carlos futebol aposta aposta

mais covinha e torcer para que o seu olho esportivo imbatível dê certo! Lembre-se, o jogo vai mais longe se você souber jogar.

No mundo dos jogos e apostas online, o Blaze APK é uma plataforma confiável e fácil de usar. Em apenas alguns passos, você pode baixar o Blaze APK, criar uma conta e começar a jogar e apostar em monte carlos futebol aposta eventos esportivos, culturais e sócio-políticos. Como Baixar o Blaze APK

Visite o site da Blaze utilizando seu smartphone Android;

Acesse as configurações do seu navegador e carregue a barra lateral "Menu";

Clique em monte carlos futebol aposta "Blaze App" e selecione "Download APK" para iniciar a transferência;

### **monte carlos futebol aposta :el jackpotto**

## **Governo colombiano ordena expulsão de diplomatas argentinos após acusação de presidente**

O governo colombiano ordenou a expulsão de todos os 0 diplomatas argentinos do país,

seguindo uma entrevista monte carlos futebol aposta que o presidente argentino descreveu o seu homólogo colombiano como um "assassino 0 terrorista".

O ministério das Relações Exteriores da Colômbia disse num comunicado que "as expressões do presidente argentino provocaram um 0 detrimento da confiança da nossa nação e infringiram a dignidade do presidente Petro, democraticamente eleito".

As observações do novo 0 presidente argentino de direita, Javier Milei, foram feitas durante uma entrevista monte carlos futebol aposta larga escala com Andrés Oppenheimer, do en español 0 e do The Miami Herald, e serão exibidas no domingo às 9 da noite (horário do Leste dos EUA).

0 Em relação a Petro, um antigo guerrilheiro que se tornou no primeiro presidente de esquerda da Colômbia após vitória eleitoral 0 monte carlos futebol aposta 2024, Milei disse que "não se pode esperar muita coisa de alguém que foi um assassino terrorista".

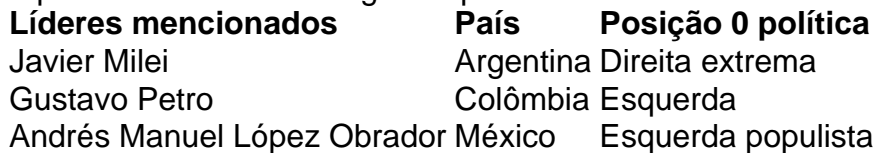

Milei também atacou o presidente mexicano Andrés Manuel López Obrador durante a 0 entrevista, chamando-o de "ignorante".

López Obrador, que faz parte do bloco de esquerda, criticou anteriormente Milei e o comparou 0 a um ditador. No dia seguinte, num post nas redes sociais, López Obrador ripostou, aludindo a porquê "os argentinos votaram 0 nalguém que não está certo e despreza as pessoas".

Author: mka.arq.br

Subject: monte carlos futebol aposta

Keywords: monte carlos futebol aposta

Update: 2024/7/13 10:55:21